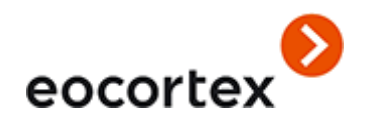

# Technical Specification Eocortex 2.7 / Eocortex Ultra 1.7

# Table of contents

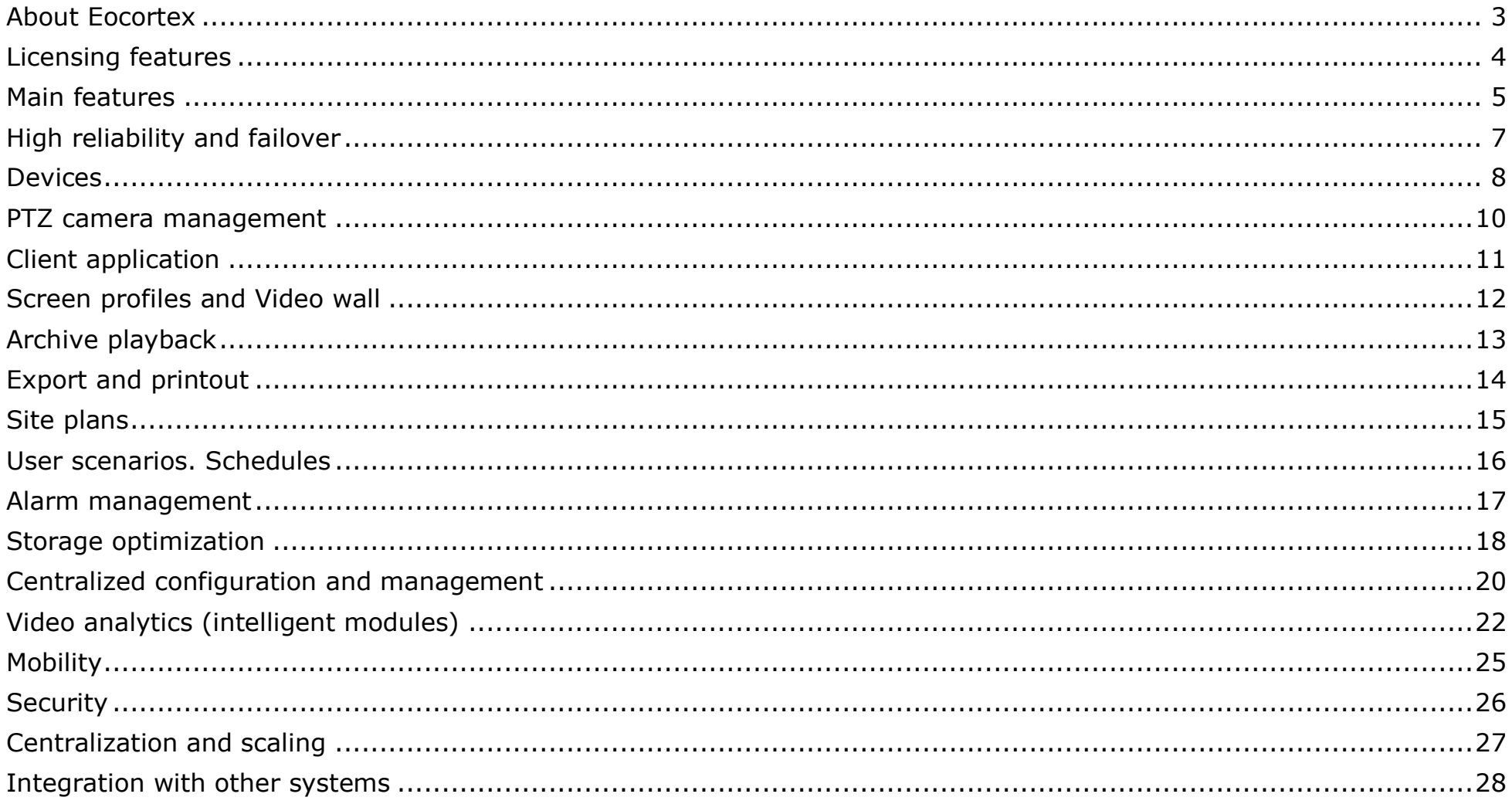

#### <span id="page-2-0"></span>About Eocortex

**Eocortex** is a global provider of an open platform video management software with the strong intelligence of video analytics added. The software package is easy to layout, install, set up, and service. Regular updates and technical support are provided for free.

The present specification contains the review and the comparison of the capabilities provided by each type of the **Eocortex** licenses.

More details on the capabilities of **Eocortex** can be found in the documentation posted on [eocortex.com.](https://eocortex.com/)

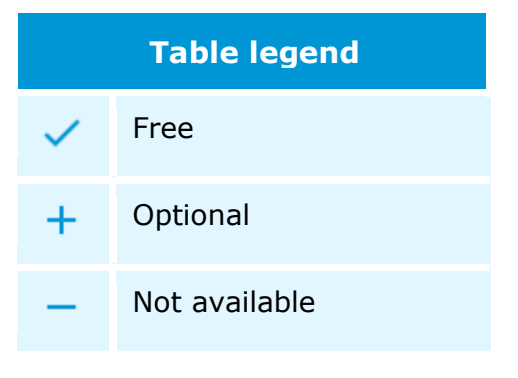

#### <span id="page-3-0"></span>Licensing features

Single **Eocortex** license permits the connection of one IP camera with the capabilities listed in the license documentation.

Client software, mobile applications and Web-client are provided free of charge.

The following types of Eocortex **Eocortex** licenses are available:

- **Eocortex ML** is a great solution for creating smaller systems with up to 20 IP cameras. It allows building a system with one server and two monitoring workstations. **ML** version does not support intelligent modules but, if necessary, can be upgraded to **LS** or **ST** versions.
- **Eocortex LS** is used to create an IP video surveillance system with up to 400 IP cameras. It allows combining up to 5 servers and 10 monitoring workstations into a single system; supports all intelligent modules. All modules for the **LS** version are available at an additional cost. If necessary, this version can be upgraded to **ST**.
- **Eocortex ST** allows an unlimited number of IP cameras, servers and monitoring workstations to be connected to a video surveillance system. This version includes several free intelligent modules; all other video analytic modules are available at an additional cost.
- **Eocortex ULTRA** allows an unlimited number of IP cameras, servers and monitoring workstations to be connected to a video surveillance system. This version includes 16 free intelligent modules; all other video analytic modules are available at an additional cost.

License protection methods:

- **Hardware USB key**: the hardware key must be connected to the USB port of the video surveillance server. The hardware key may be installed on another server if required.
- **Software key**: at activation, the software key is tied to the specific computer and cannot be subsequently transferred to another video surveillance server.

#### <span id="page-4-0"></span>Main features

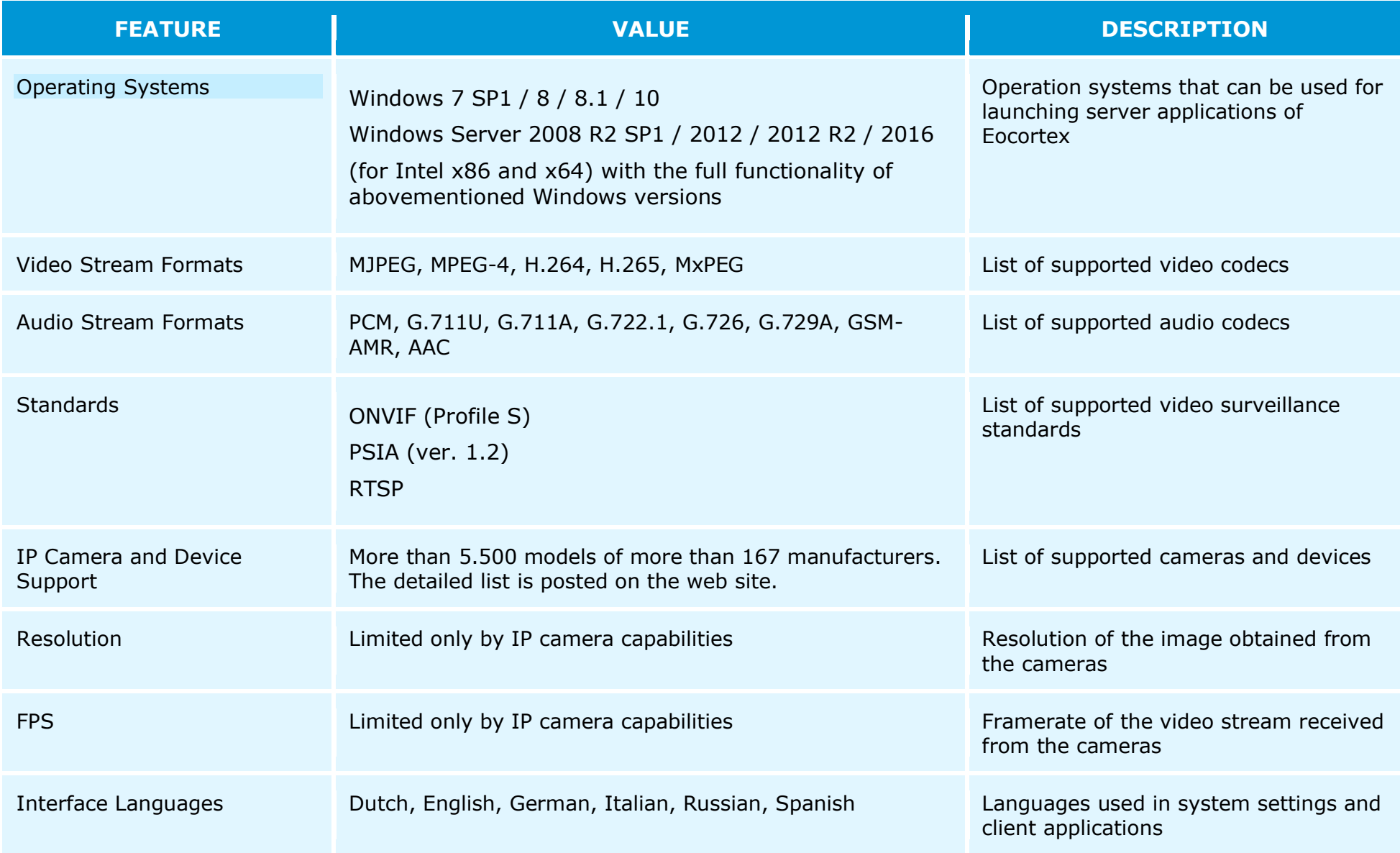

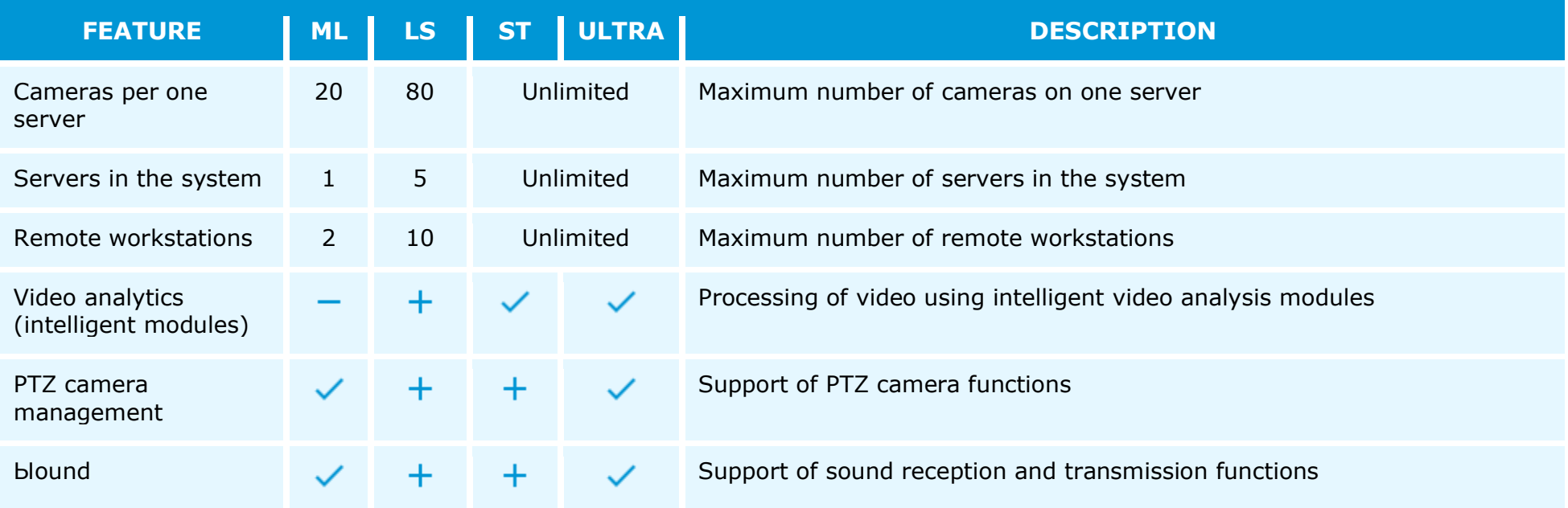

# <span id="page-6-0"></span>High reliability and failover

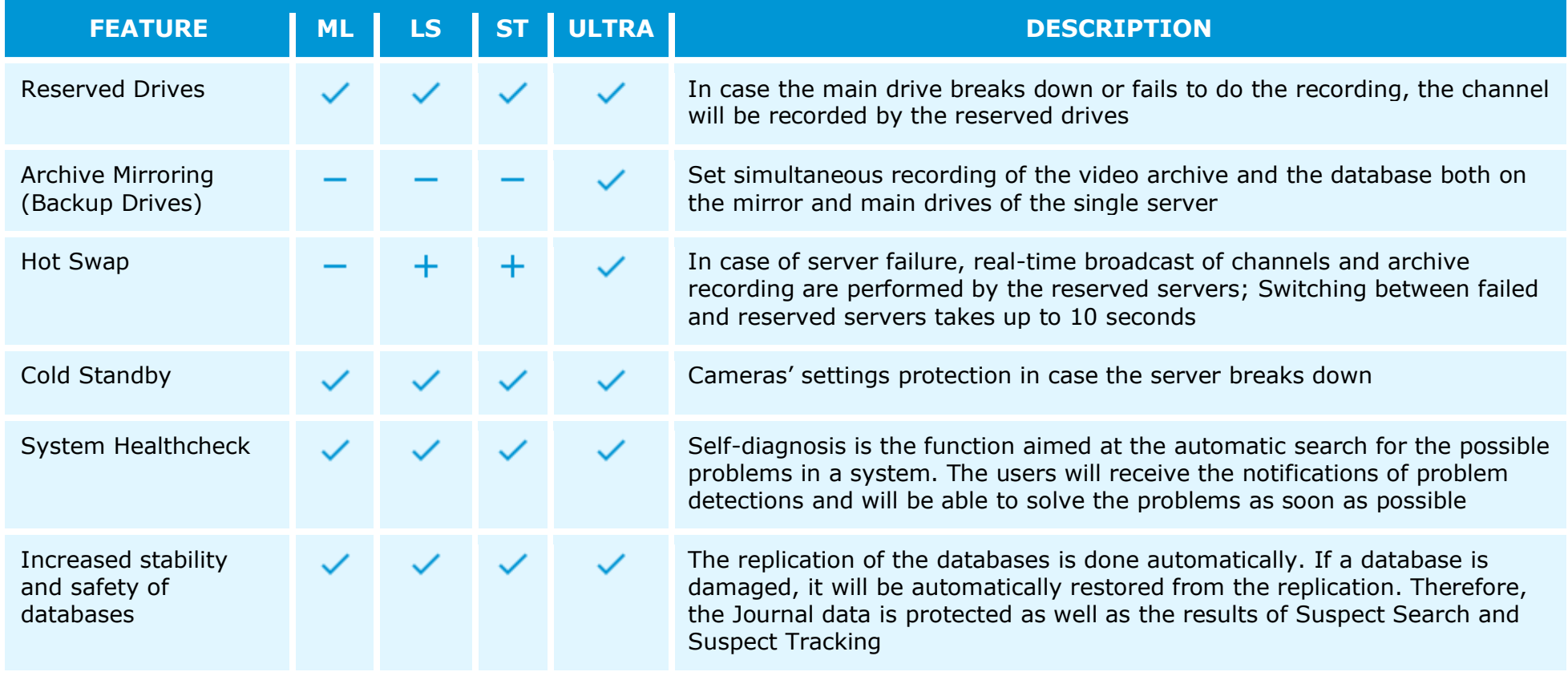

#### <span id="page-7-0"></span>Devices

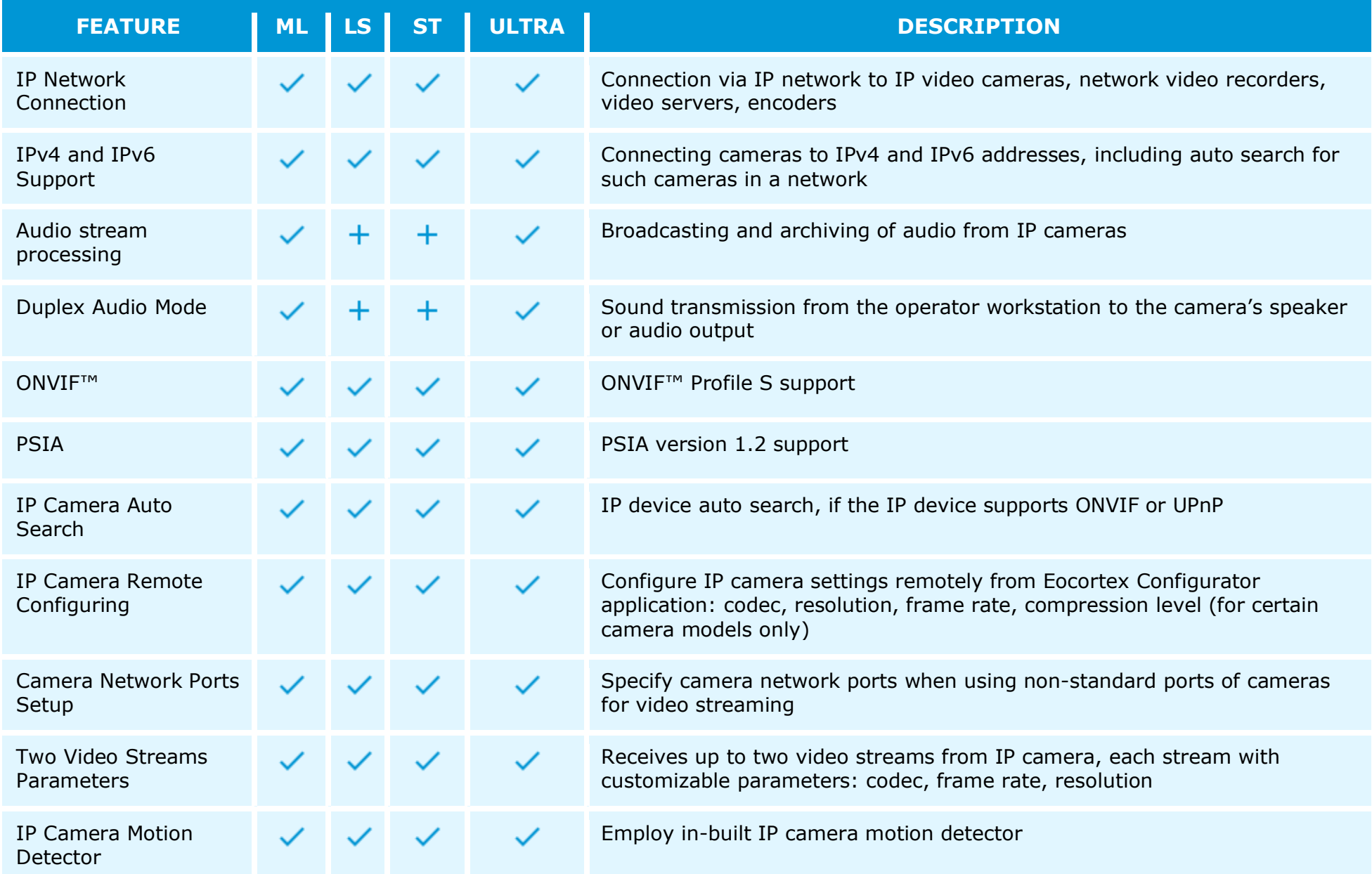

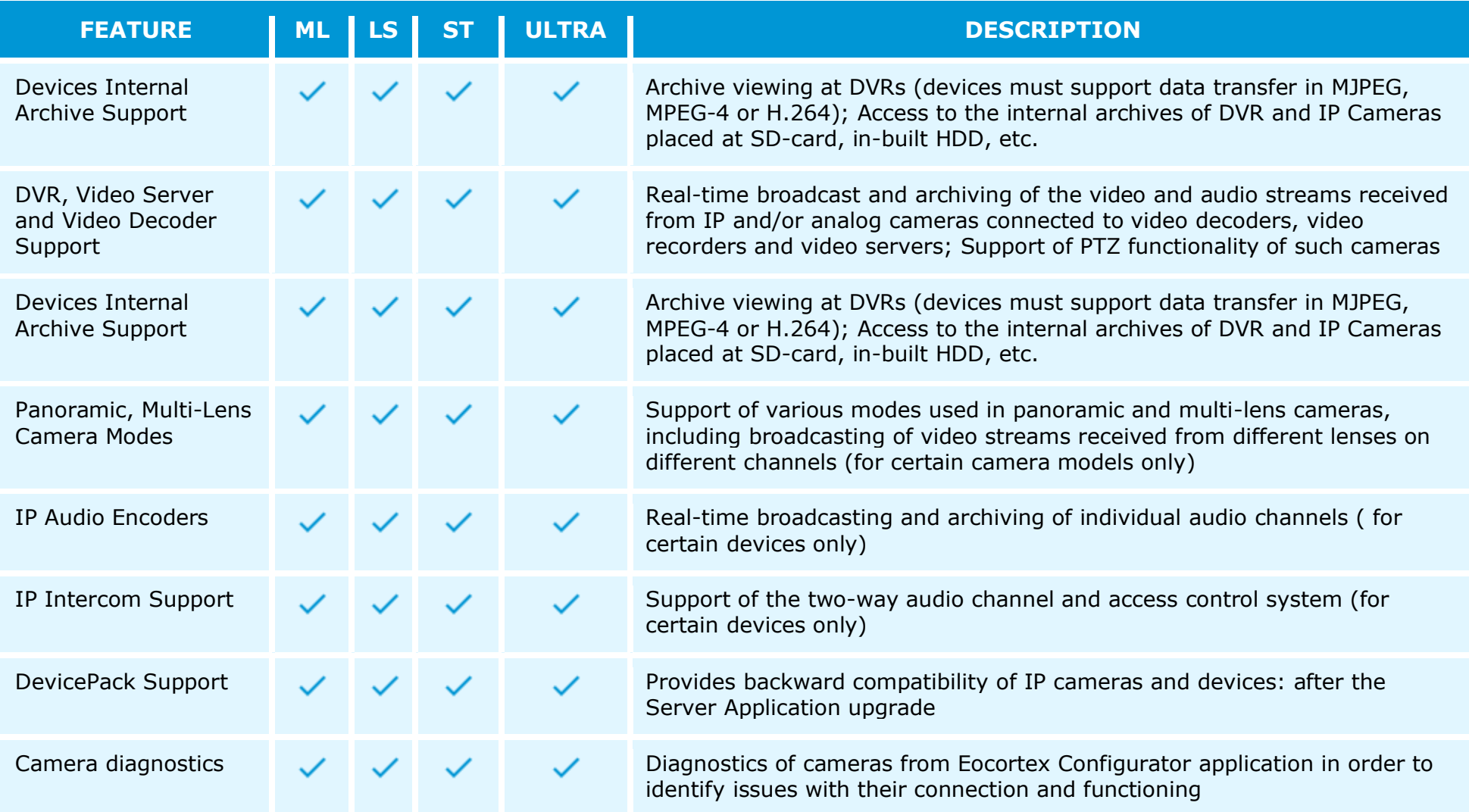

## <span id="page-9-0"></span>PTZ camera management

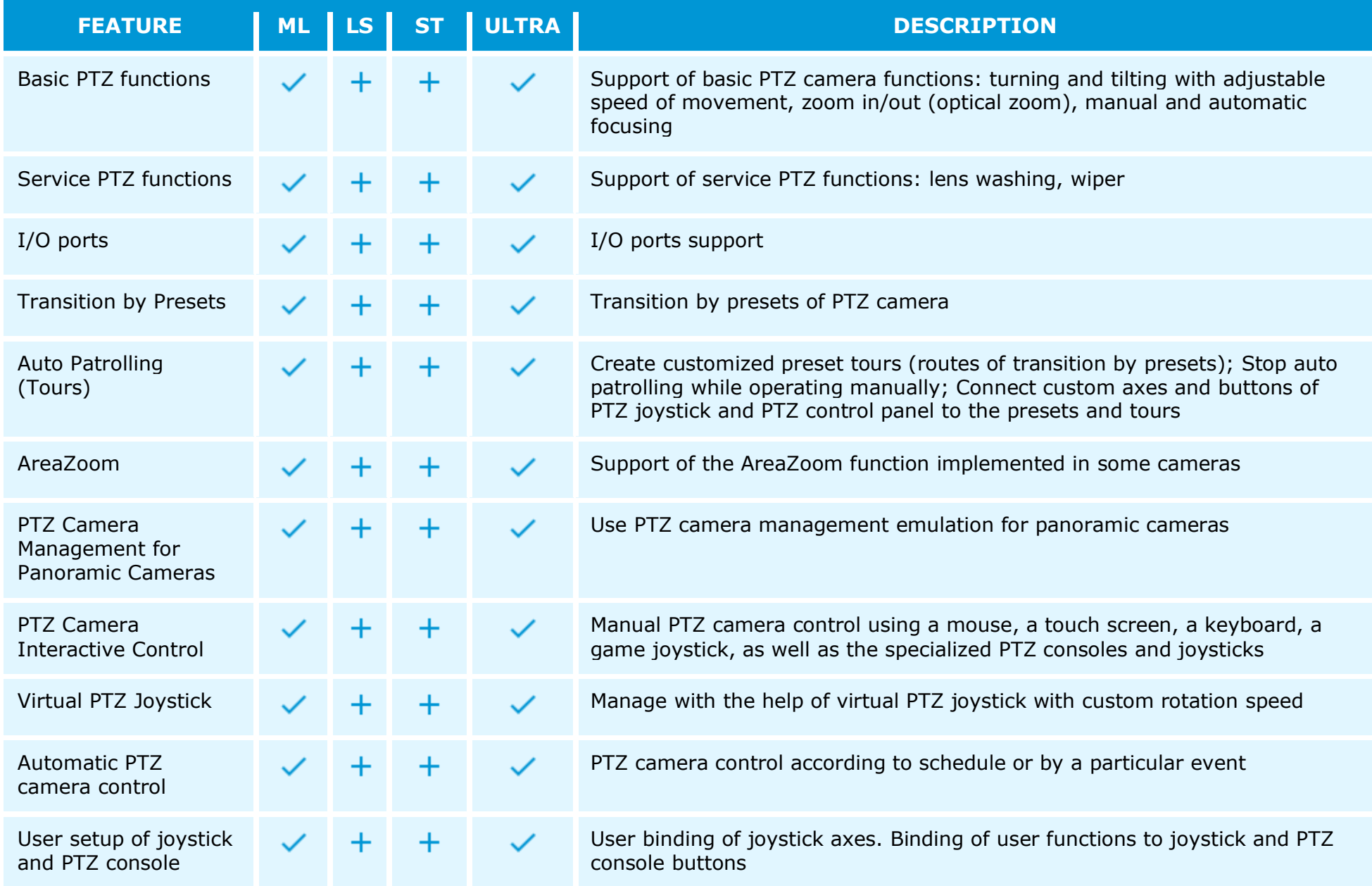

## <span id="page-10-0"></span>Client application

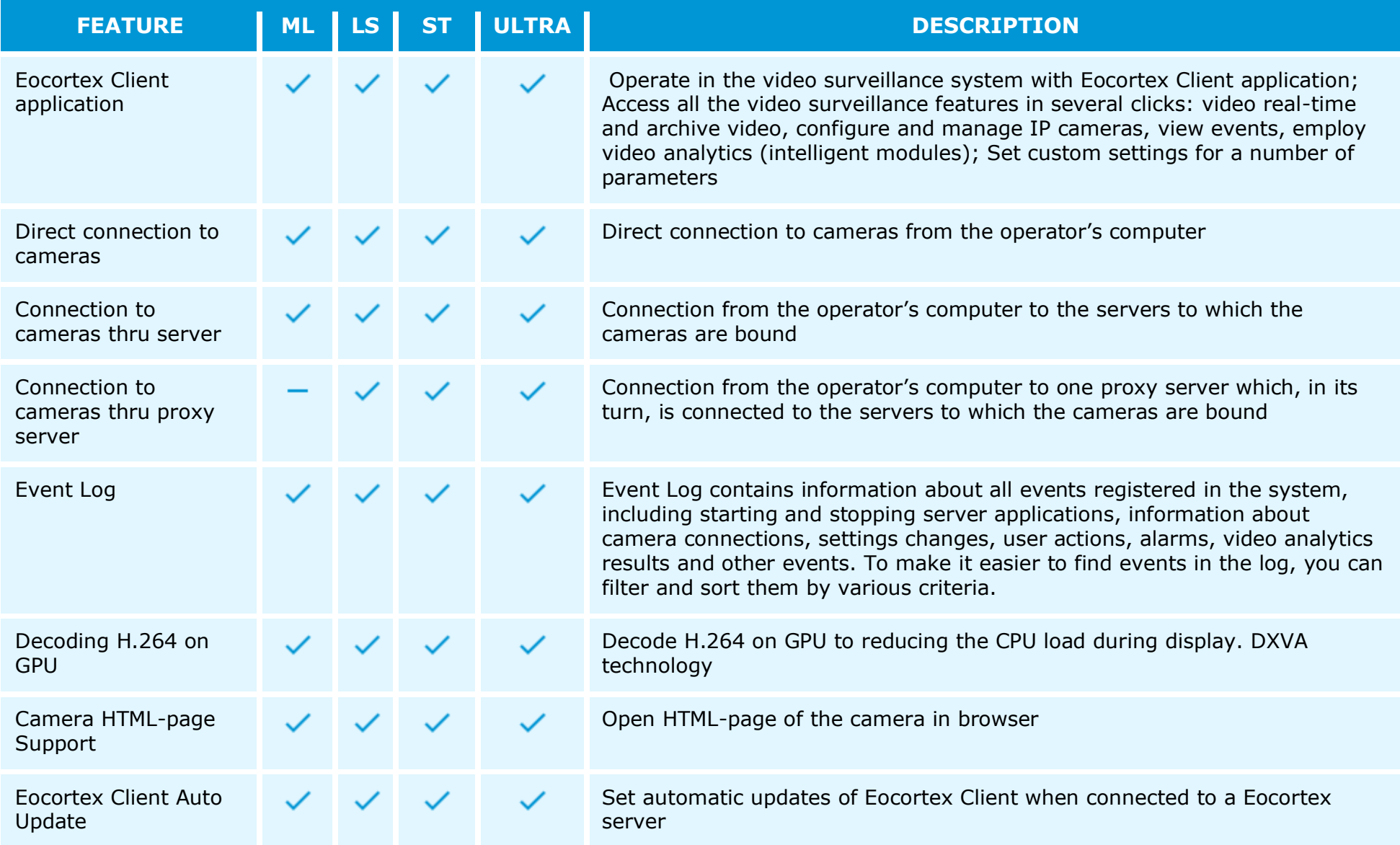

# <span id="page-11-0"></span>Screen profiles and Video wall

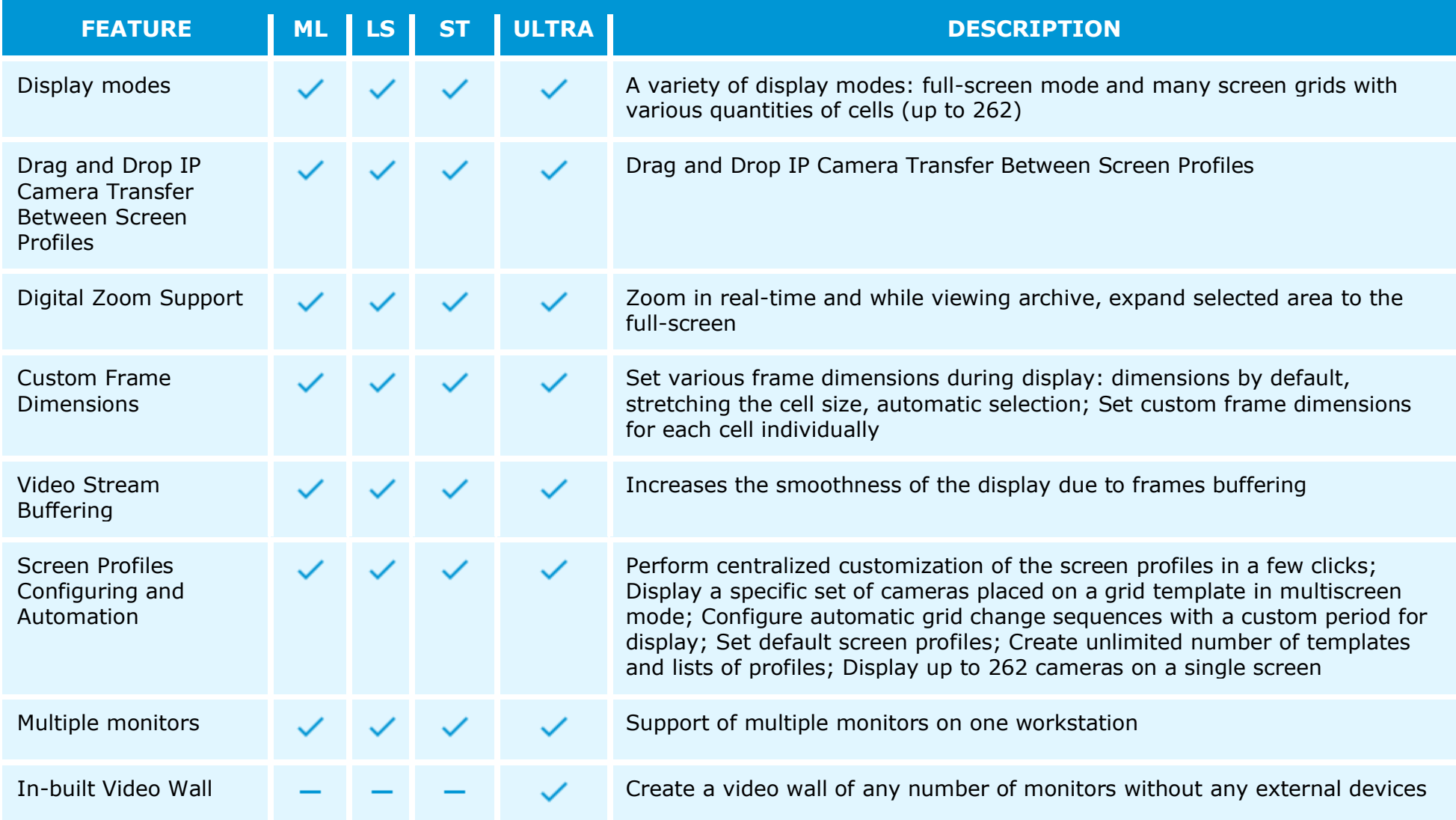

# <span id="page-12-0"></span>Archive playback

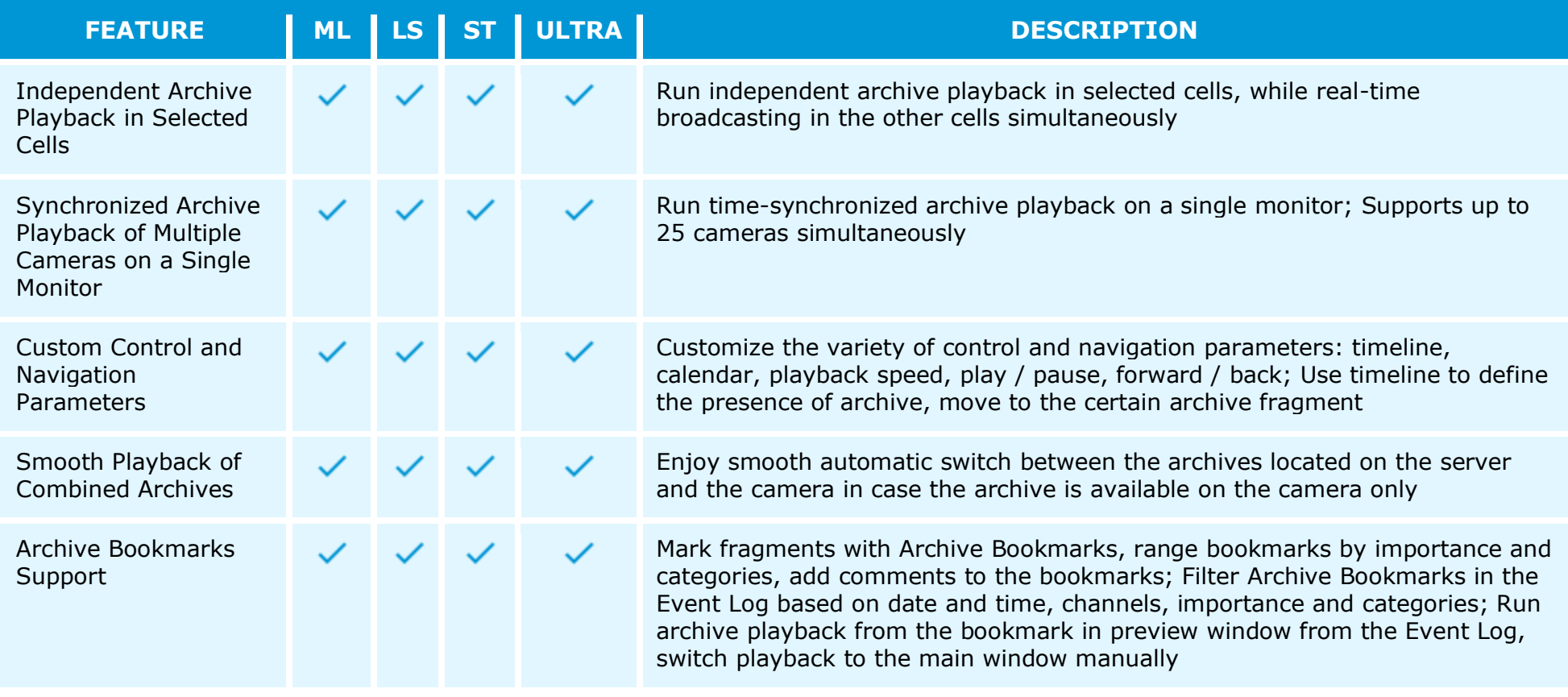

## <span id="page-13-0"></span>Export and printout

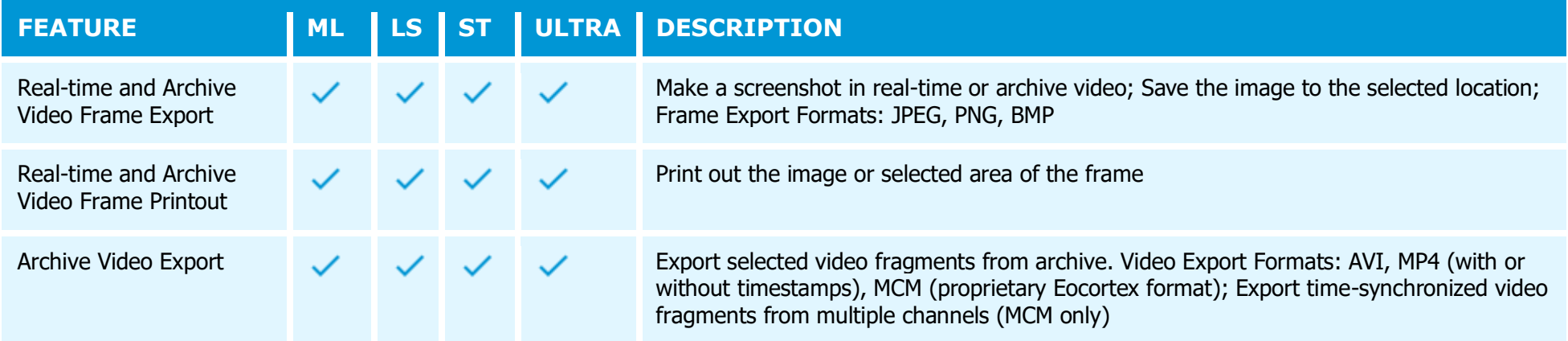

## <span id="page-14-0"></span>Site plans

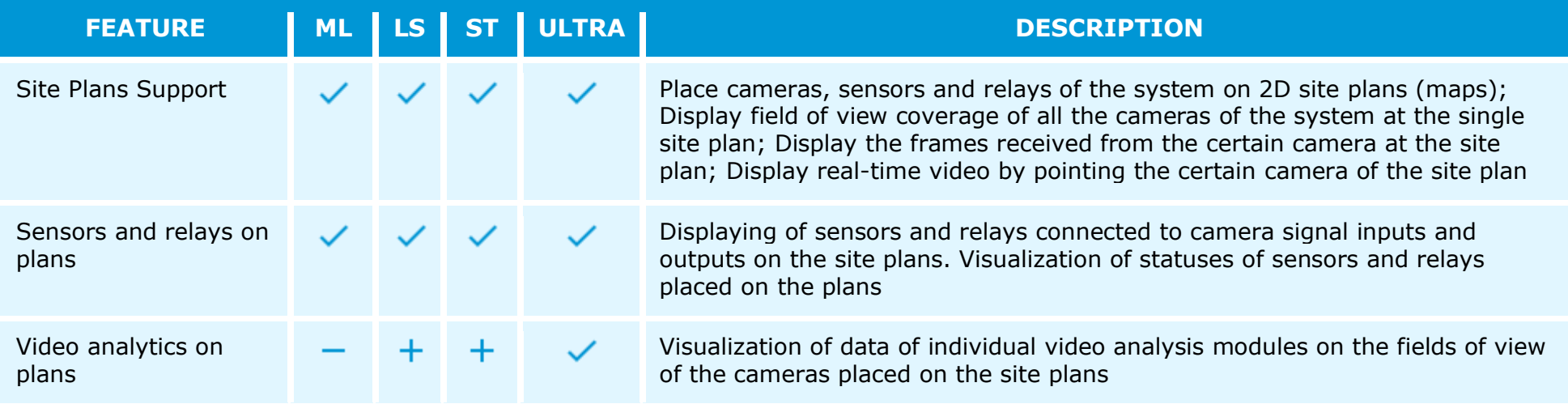

#### <span id="page-15-0"></span>User scenarios. Schedules

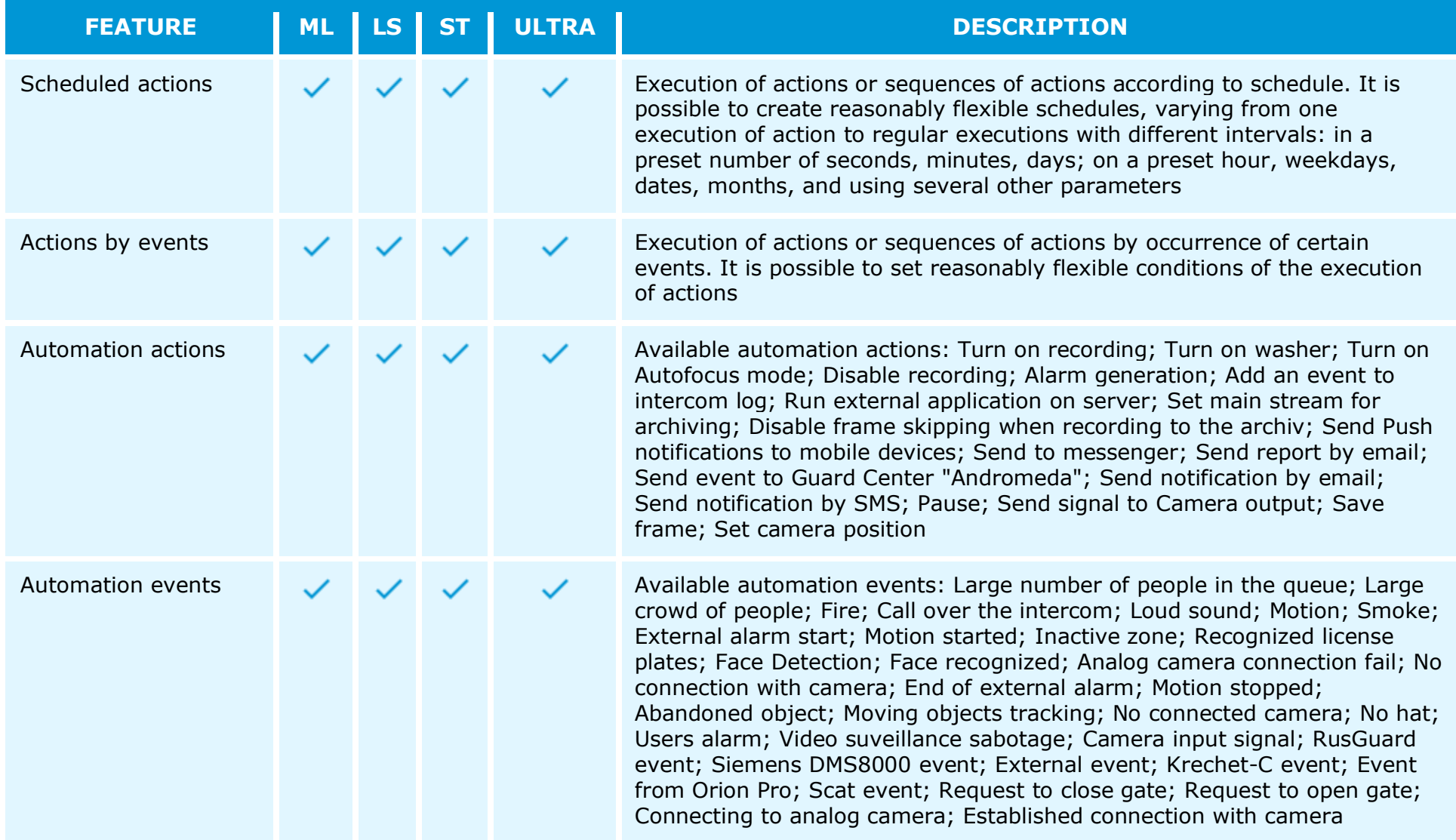

## <span id="page-16-0"></span>Alarm management

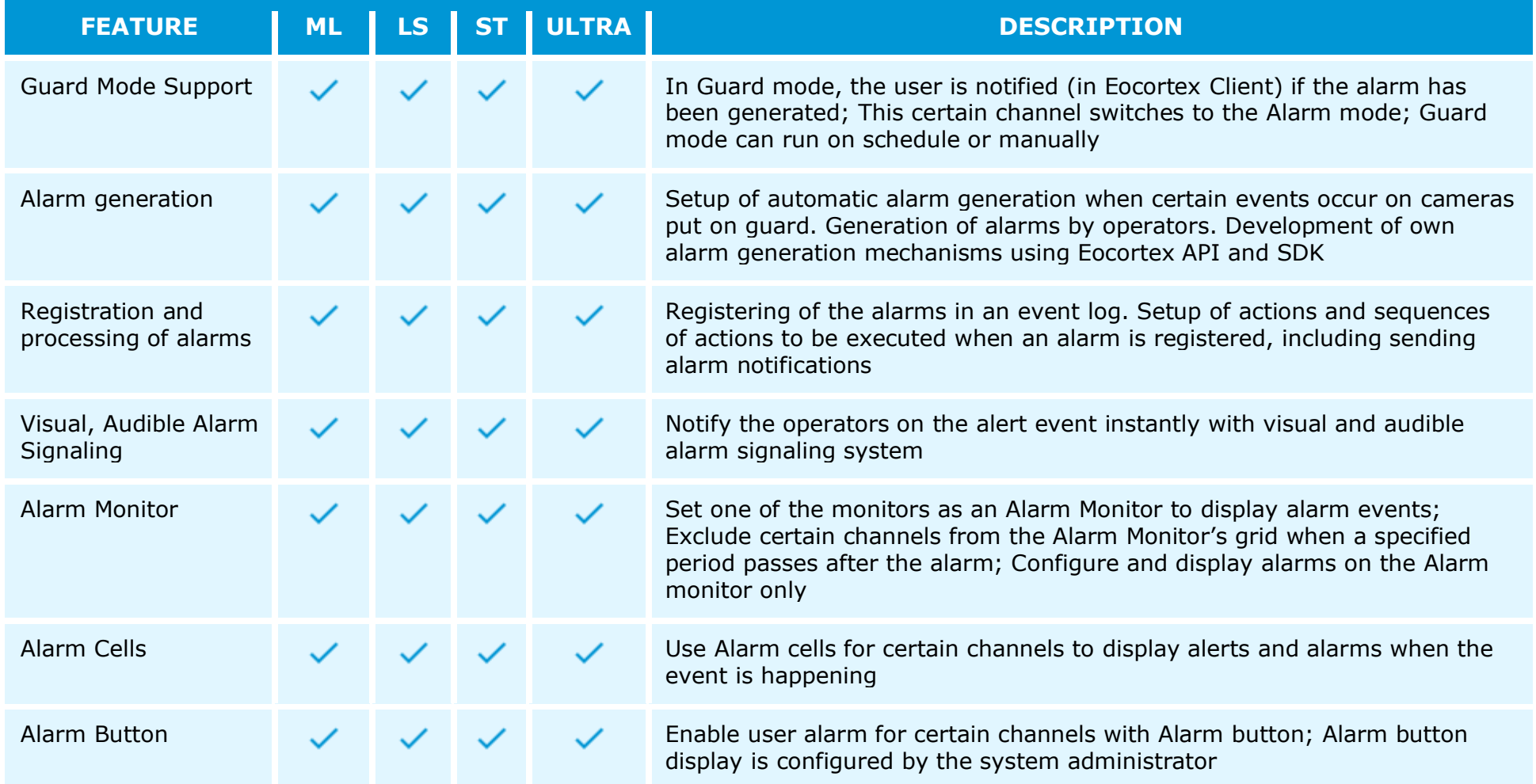

## <span id="page-17-0"></span>Storage optimization

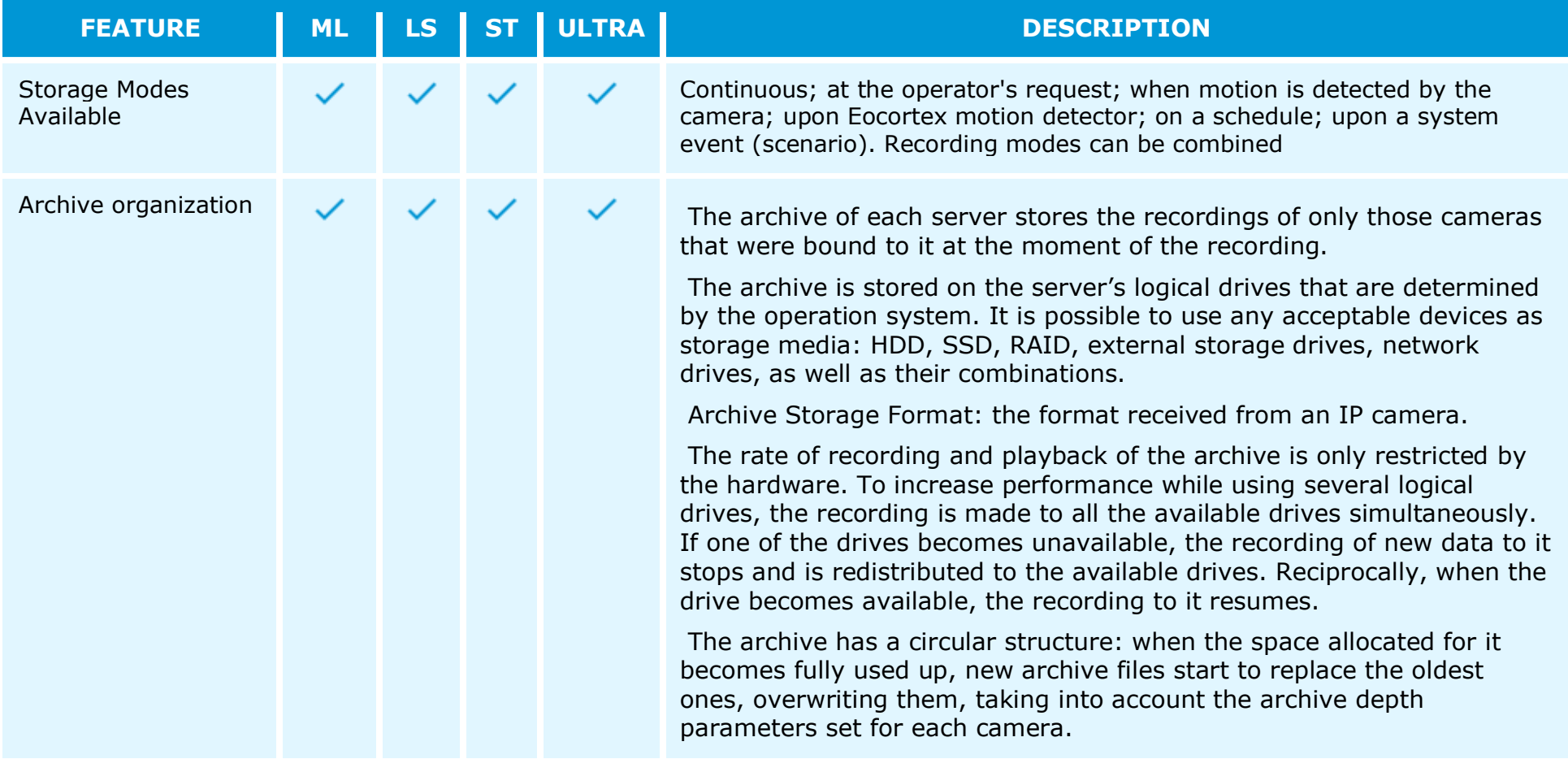

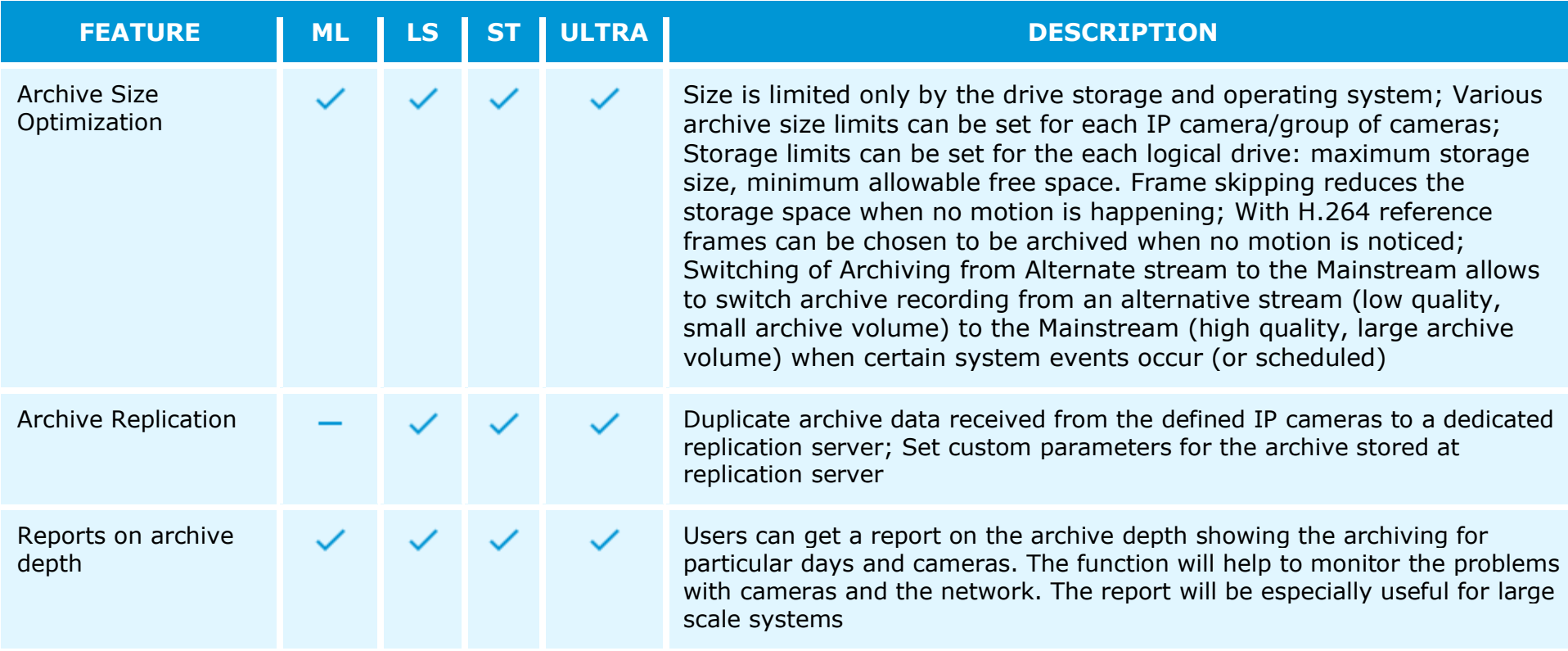

# <span id="page-19-0"></span>Centralized configuration and management

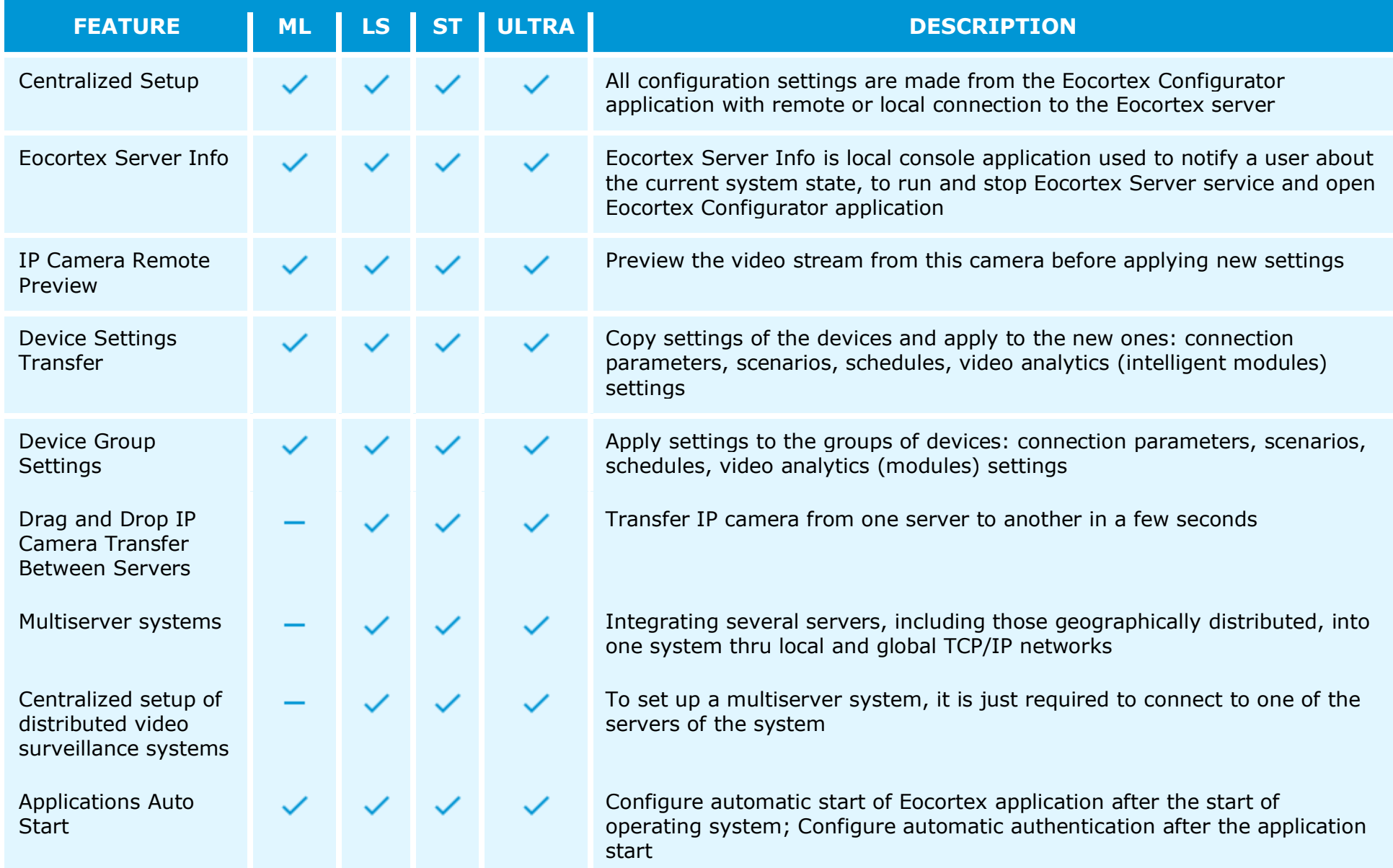

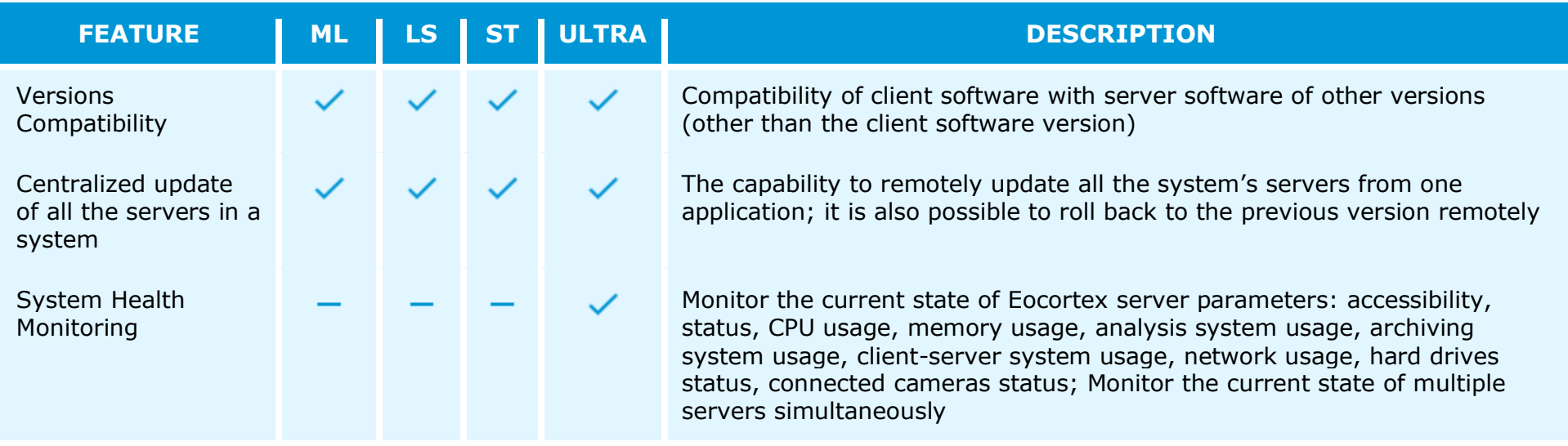

# <span id="page-21-0"></span>Video analytics (intelligent modules)

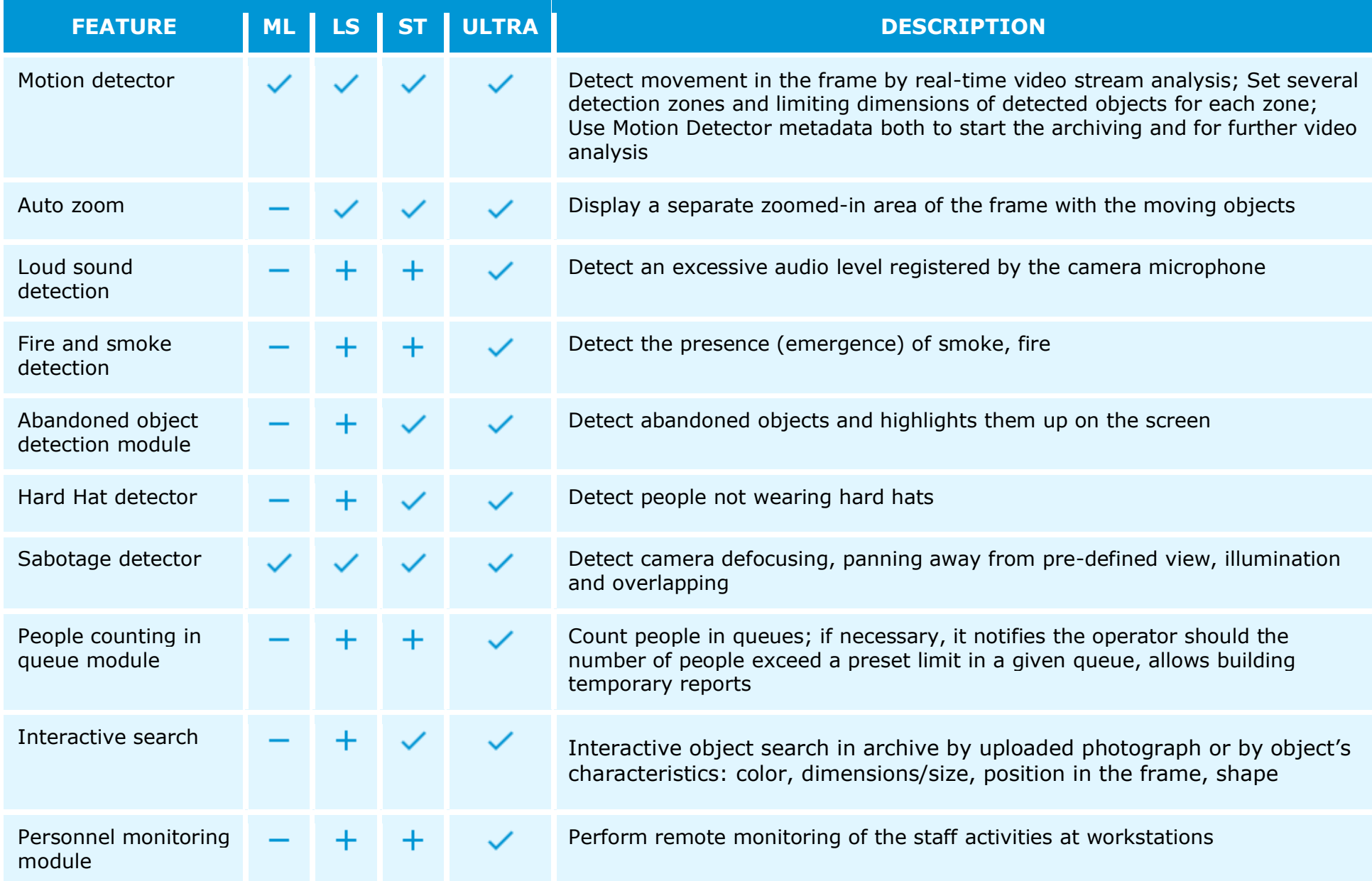

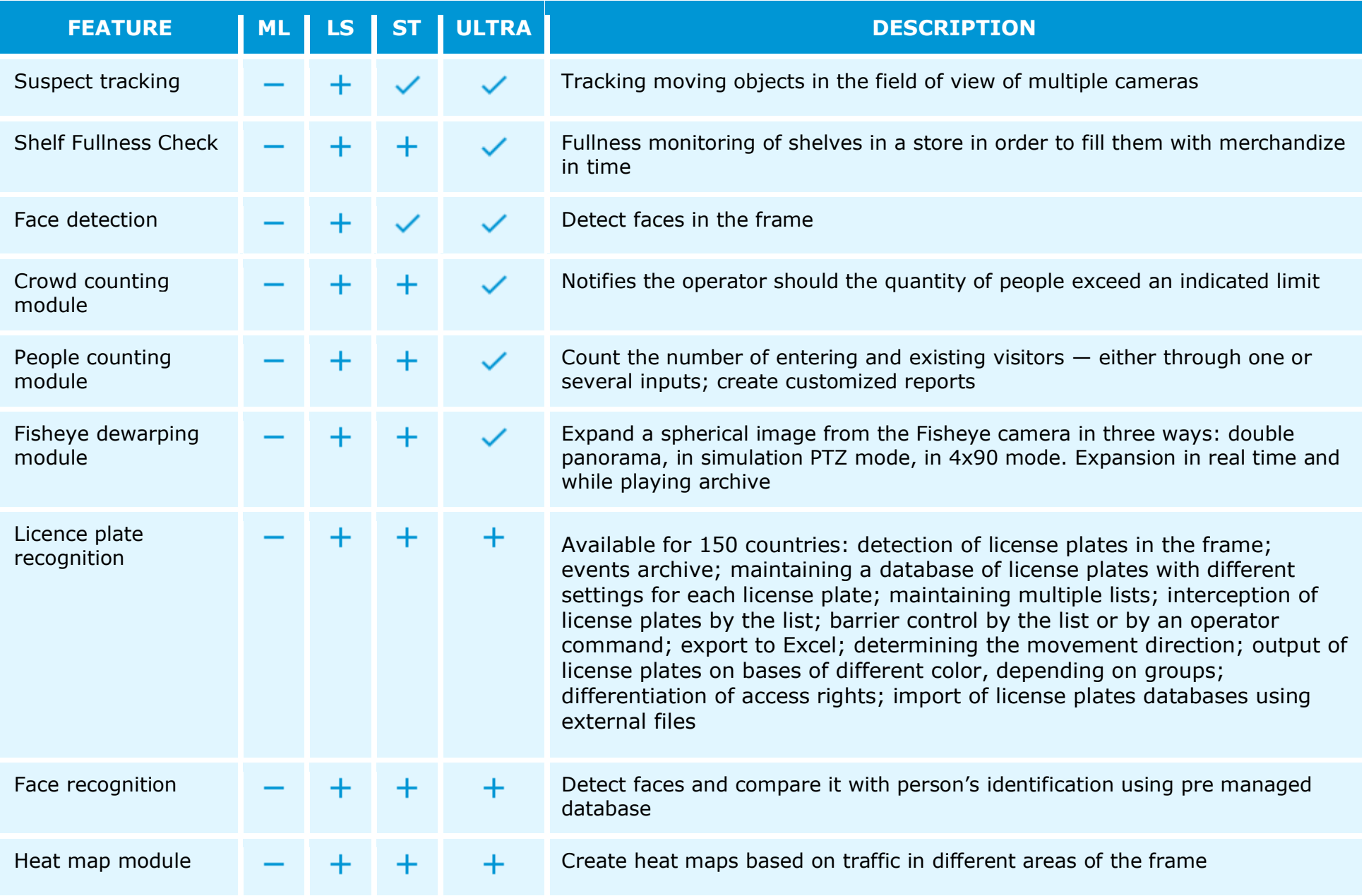

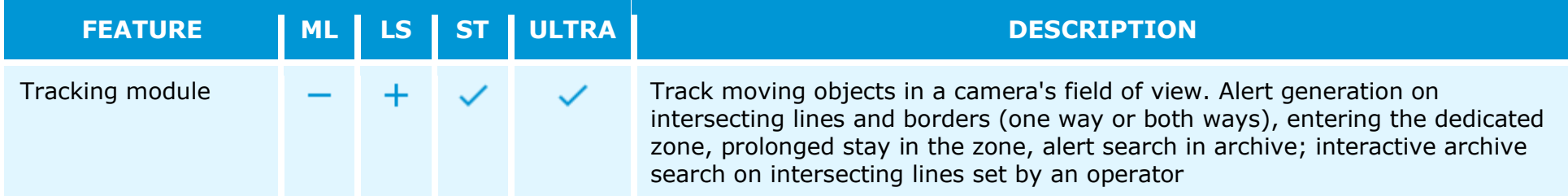

# <span id="page-24-0"></span>Mobility

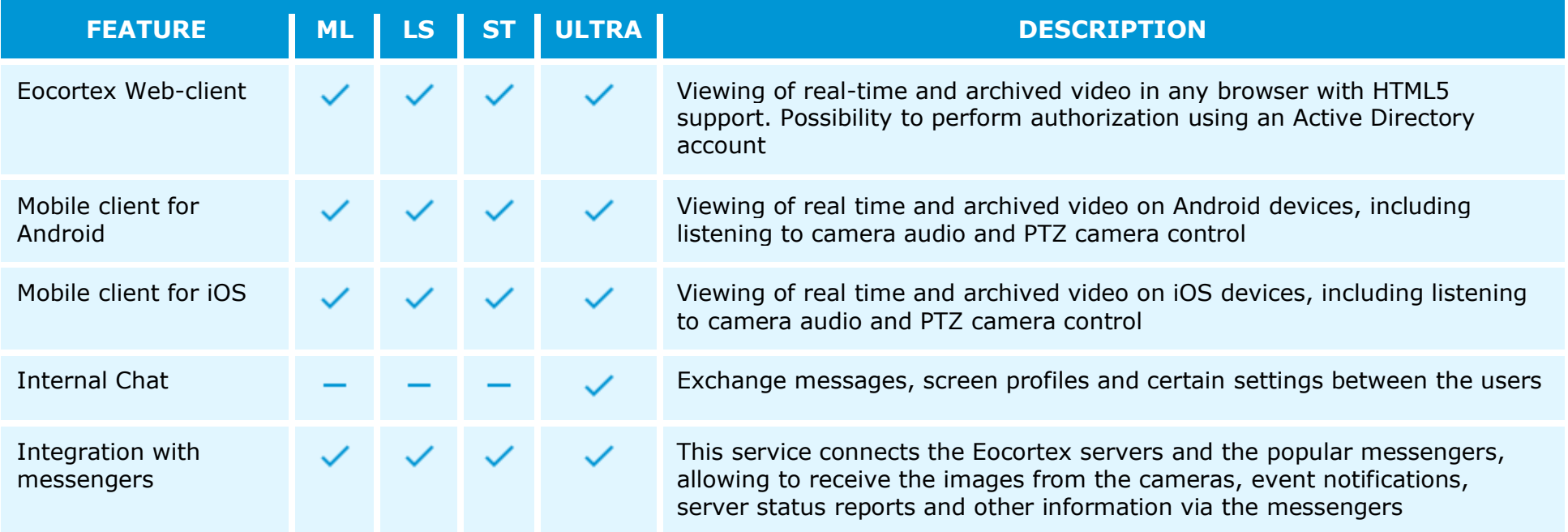

#### <span id="page-25-0"></span>Security

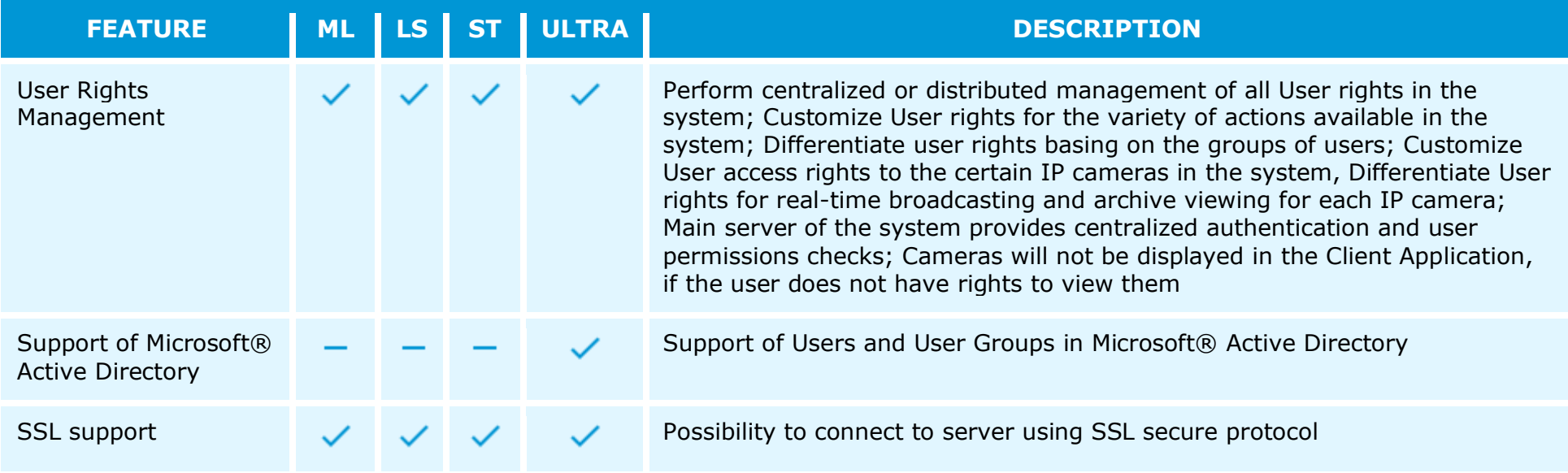

## <span id="page-26-0"></span>Centralization and scaling

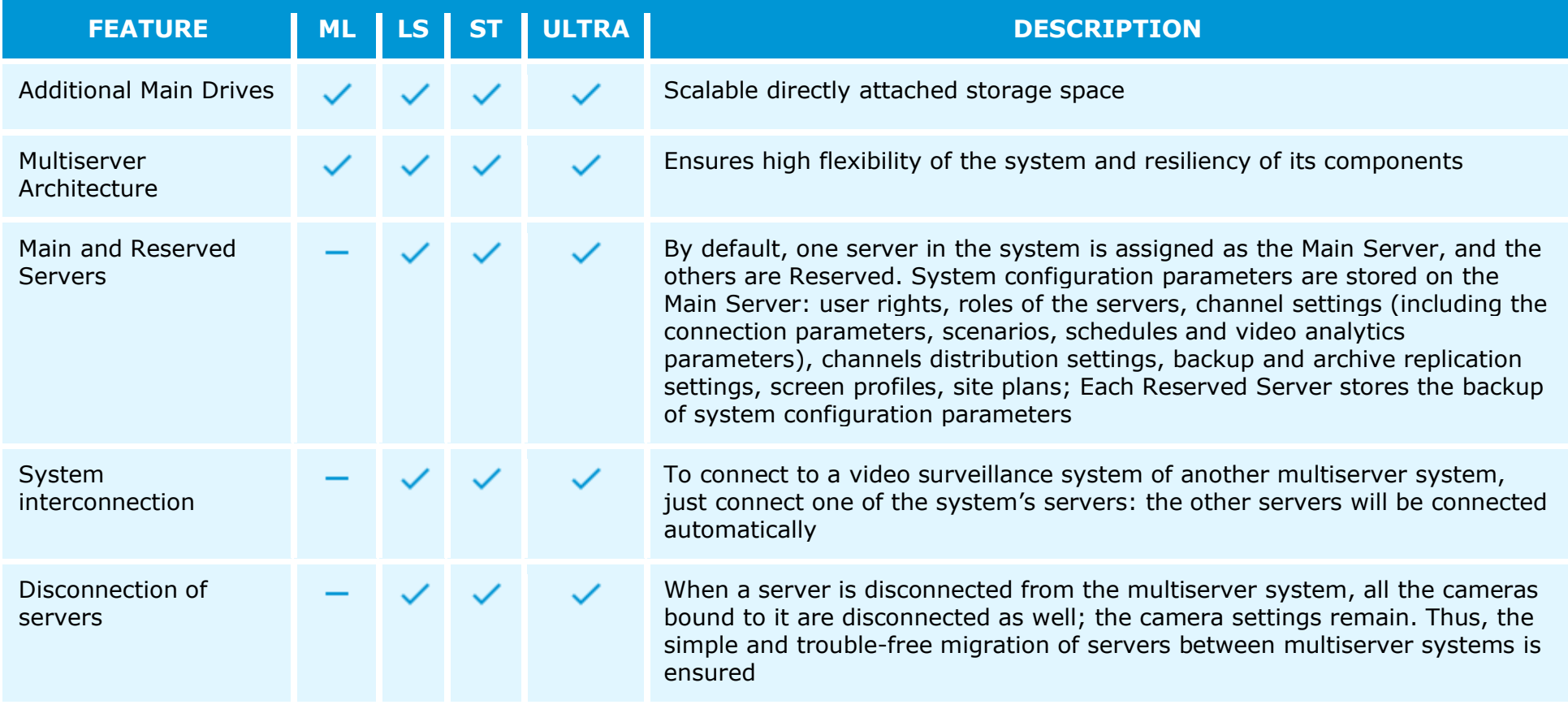

# <span id="page-27-0"></span>Integration with other systems

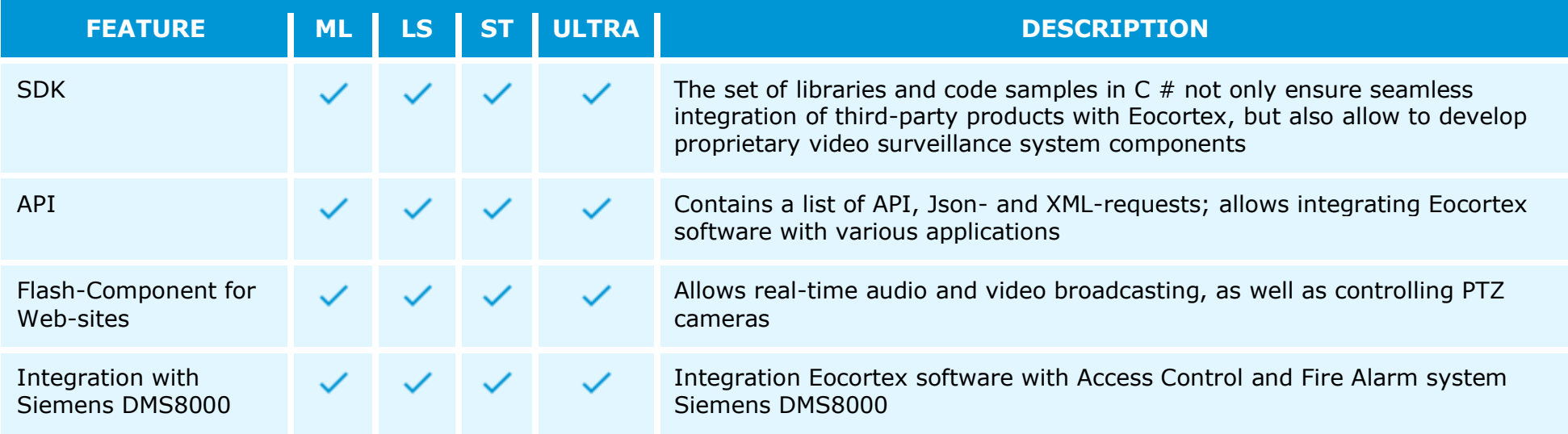